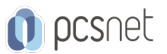

# MSOW-17 - EXCEL MACRO E VBA

Categoria: Office & Windows

# INFORMAZIONI SUL CORSO

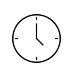

 $\equiv$ 

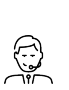

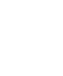

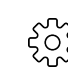

Durata: 2 Giorni

Categoria: Office & Windows

Qualifica Istruttore: Docente Senior (min. 5 anni)

Dedicato a: Utente Esperto Produttore: PCSNET

# **OBIETTIVI**

Amplificare le potenzialità di Excel attraverso l'utilizzo delle Macro e del linguaggio VBA.

# **PREREQUISITI**

Aver frequentato i corsi Excel Base ed Excel Avanzato o aver acquisito conoscenze equivalenti.

# **CONTENUTI**

Concetto di Macro

Il linguaggio VB e il linguaggio VBA

#### Registrazione Macro

- Cosa si può registrare
- Vantaggi e svantaggi
- Riferimenti Assoluti
- Riferimenti Relativi
- Range
- ActiveCell

### Salvataggio di un File con Attivazione Macro

### Editor VBA

- Presa in visione del codice registrato
- Prima analisi del linguaggio
- Progetto VBA
- Gli oggetti del Progetto
- Le proprietà degli oggetti

### Come apportare modifiche alla Macro registrata

### Scrittura di codice "a mano"

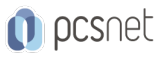

#### Interazioni dell'utente

- Tramite Finestre di Messaggio (MsgBox)

- Tramite Finestre di Input (InputBox)

#### Introduzione alle variabili

- Definizione di variabili obbligatoria

- Option Explicit

- Tipo di variabile

#### Creazione di Pulsanti di Comando per l'esecuzione della Macro

#### Inserimento dati in un foglio tramite Range o tramite Cells

#### I Cicli

- For Next - Do While

- Do Until

#### Istruzione IF e Select Case

#### Esecuzione di una Sub all'interno di un'altra Sub

#### L'istruzione GoTo

#### Utilizzo delle Funzioni in una Macro

- Funzioni Excel - Funzioni VB

#### Creazione di Funzioni personalizzate (cenni)

#### La User Form (cenni)

### INFO

Materiale didattico: Materiale didattico e relativo prezzo da concordare Costo materiale didattico: NON incluso nel prezzo del corso Natura del corso: Operativo (previsti lab su PC)